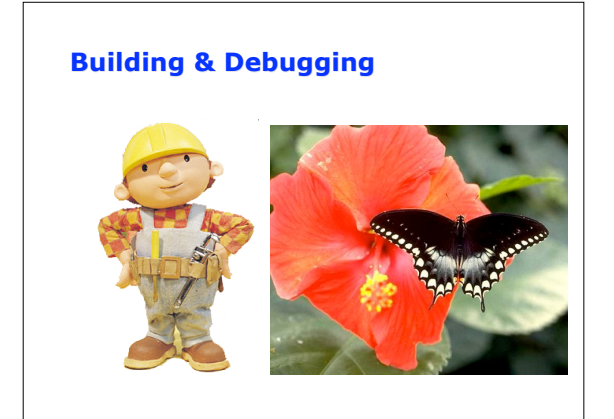

# **Outline**

- Announcements:
	- HW I due by 5PM via e-mail – HW II on line, due in one week
- Building with make
- Old fashioned debugging
- Debugging tools

# **Good Design & the Genesis of Dependencies**

- Modularity is a key feature of good programming
- Modularity begets lots of subroutines (functions/classes)
- Lots of subroutines begets lots of files
- Keep related subroutines in their own file (library) • Lots of files begets dependencies
- changes in a subroutine often require changes in other subroutines in other files

# **Compiling multiple files**

- Compiling multiple files is not a problem – cc -oappname -02 f1.c f2.c f3.c … fN.c
- but it can be frustratingly slow!

# **Compiling multiple files**

- If you're only modifying one file,
	- 1) compile the files you're not working with to object code
		- cc -c -O2 f1.c f2.c…fM.c
	- 2) compile the files you're working with & link with objects
		- cc -oappname -02 f1.o f2.o…fM.o fM+1.c …fN.c saves you the time of compiling the first files
		-
		- if functions in f2 depend on fN, then the scheme before wouldn't work

#### **Make**

- make--standard UNIX tool for building software
	- typing "make" will force the make program to build your code according to the file "Makefile" in the current directory
	- At its simplest level, Makefiles are just scripts that control the build process
	- But, make allows you to define dependencies so that only the files that need to be compiled will be
		- very nice for development

### **Makefile syntax**

- Make files contain 3 types of statements
	- Comments (start with "#")
	- Macros or variables (name = value)
	- Dependencies (two lines)
		- filename : files it depends upon • <tab> command to execute if files are newer than
		- filename
- Usually, Makefiles define macros first and then dependencies

# **Makefile Example**

#Makefile for firsttry

#These are Macros--variables for use in the file  $CC = gcc$  #the c compiler we'll use  $CFLAGS = #place compiler flags here$ PROGRAM = firsttry  $#$ the application name

\$(PROGRAM): firsttry.c

 \$(CC) \$(CFLAGS) firsttry.c -o \$(PROGRAM) #line must start with tab

# **When to use Makefiles**

• Make really shines with large projects, with several files

- It is very useful when debugging – Use -c option and only compile files that change
- A good way to have others use your code
	- Hopefully, they'll just have to type make to build – May have to edit some lines: CC and CFLAGS

#### **Generating Dependencies**

- Some systems have the command "mkdepend" (mkdep on some systems)
	- mkdepend newmakefile \*.c will look at the #include statements in the .c files and write dependency information to newmakefile.
	- You will still need to do some work
- Or you can do this yourself
	- Design descriptions and diagrams should be helpful

# **Old-Fashioned Debugging**

- The point of debugging is to find your errors
- Simplest technique is **checkpointing**
	- Place an output statements around calls to subroutines • Printf("Entering subroutine A")
		- A();
		-
	- Printf("Completed subroutine B") If your program crashes in A, you won't see the second line
- Work into subroutines, bracketing sections of code with outputs until you find where the error occurs.

# **Old-Fashioned Debugging**

- Checkpointing is nice because it works on any system that can run your code
- But, requires lots of compiles as you zero in on bug.
- WARNING: Finding the line where the program crashes is not enough, you need to know why! – The problem could result from a previous statement
	- In this case, figure out where the variables on the offending line are set, and work backwards